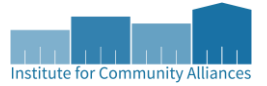

# PATH Annual Report Walkthrough Reference Document

IOWA BALANCE OF STATE CONTINUUM OF CARE DES MOINES/POLK COUNTY CONTINUUM OF CARE SIOUX CITY/WOODBURY COUNTY CONTINUUM OF CARE

*version 1.0 – updated 6/30/2022*

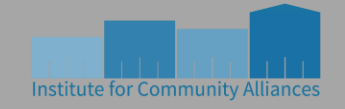

www.icalliances.org

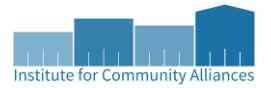

The PATH Annual Report is a required report for all projects that receive PATH funding. Although it is only required to be submitted once a year, it is advisable for projects to review this report frequently to ensure that any errors in data are identified and corrected in a timely manner. This document strives to not only explain the details of the PATH Annual Report but offer suggestions for identifying and correcting common errors.

There are many aspects of the PATH report that follow the same logic as sections of the CoC APR and ESG CAPER reports. For these sections, please reference th[e CoC APR and ESG CAPER Walkthrough Reference Document](https://static1.squarespace.com/static/54ca7491e4b000c4d5583d9c/t/62a36994c3707f3f2c61564d/1654876572173/CoC+APR+full+and+thorough+walkthrough.pdf) at the appropriate page numbers, since there will be additional or full explanations of the sections there.

Please note that all the client information shown via screenshots on this document are from fake clients. They are intended to provide visual references to questions and parts of ServicePoint that pertain to the PATH Annual report. They are NOT intended to be examples of how to complete the forms unless otherwise stated.

#### <span id="page-1-0"></span>General Report Notes**:**

<span id="page-1-1"></span>**Active clients -** Active clients are clients that you're interacting with during a reporting period. The general criteria for determining a client's active status is that the client must have a 'date of contact' within the reporting period, and they must have an entry (not necessarily an enrollment) into a project.

**Date of Contact** - Since a client can have a contact that's calculated after several different datapoints, the criteria for each of those datapoints as the 'date of contact' is detailed below. If any one of these is fulfilled, then a client will be considered active during the reporting period. See the [Definitions](#page-15-0) section of this document for an explanation of how contacts are recorded.

**Current Living Situation** – any new Current Living Situation record or update will be considered a 'date of contact'.

**Date of Engagement** – if there is no Current Living Situation record on the date of engagement, then the date of engagement will be considered a 'date of contact'

**PATH status: date of status determination** – If there is no other contact on this date and the client became enrolled in PATH, then this date will be considered a 'date of contact'

**PATH funded services provided** – if there is no other contact on this date, then this date will be considered a 'date of contact'

<span id="page-1-2"></span>**New and Active clients –** New and active clients are those identified as 'Active' and with a project start date **within** the reporting period. If the project start date is prior to or after the reporting period, they will not be considered in this group. A client is **not** required to have a PATH Status Determination as 'yes' to be included here.

<span id="page-1-3"></span>**Active And Enrolled clients –** Active and enrolled clients are those identified as 'Active' **and** who have a Path Status Determination of 'yes' either **prior to or during** the reporting period. Any clients who became enrolled in PATH after the end of the reporting period will not be considered in this group.

**Report Formatting** – There are certain sections of this document, such as the [Outcomes,](#page-8-0) [Destination at Exit,](#page-11-0) and [Demographics](#page-11-1) sections, that do not look quite the same in ServicePoint as they do here. This is because those sections are prohibitively large, and so they've been split into smaller sections to dissect and explain while maintaining the headings necessary to fully understand the sections.

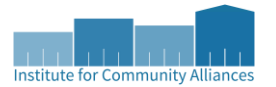

# Contents

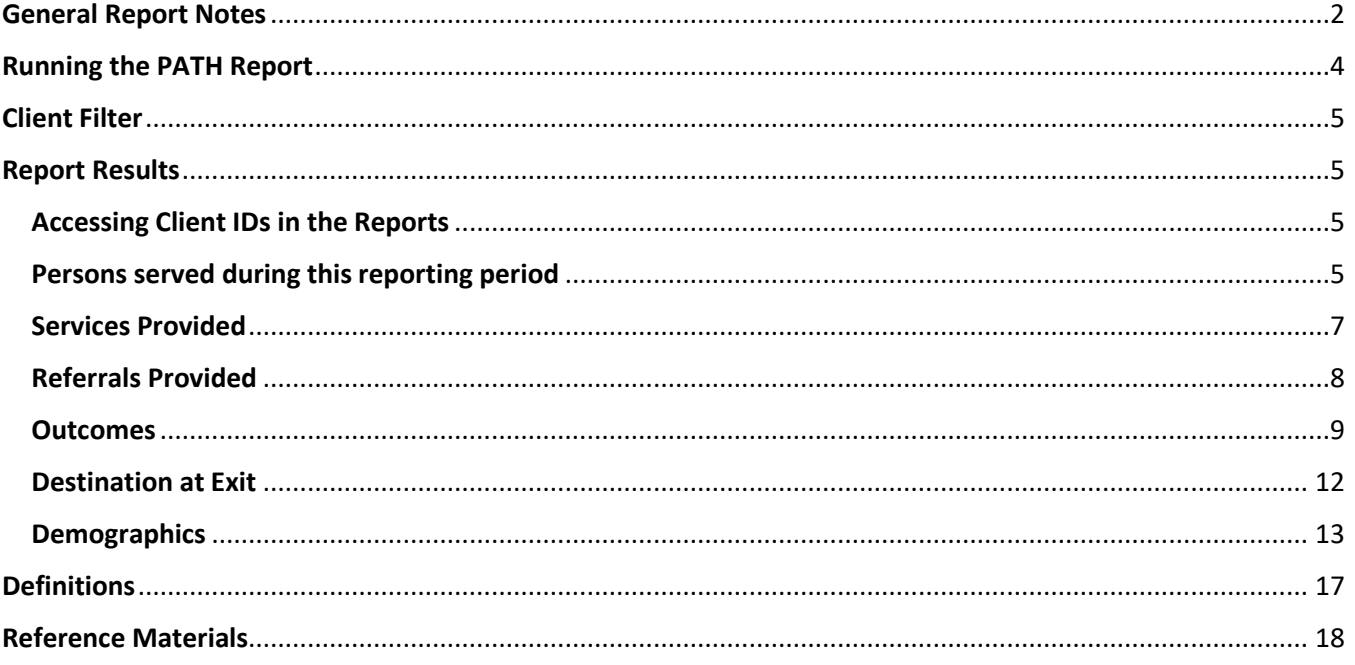

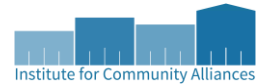

# <span id="page-3-0"></span>Running the PATH Report

To access the PATH report, you will want to click on the Reports tab (1) in ServicePoint, and then click on the PATH report (2) under Provider Reports.

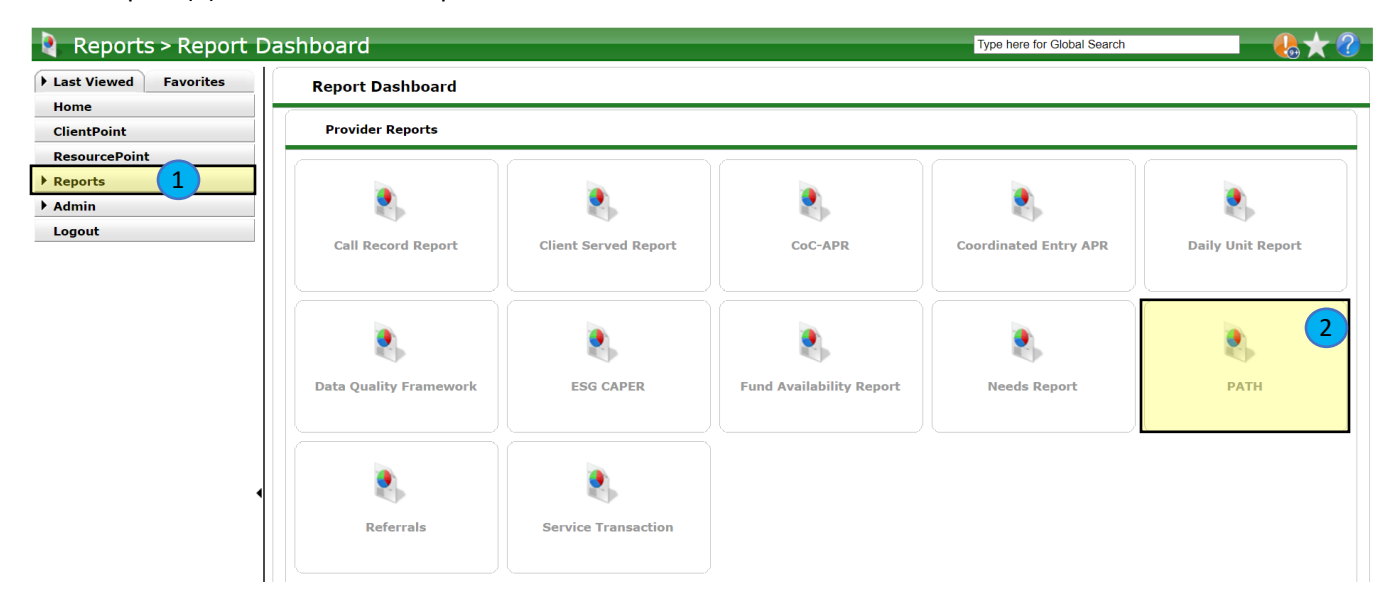

In the Report Options section, you will select 'Reporting Group' (3) for the Provider Type. Then, you will select 'Search' (4), and type in 'path' in the search bar on the pop-up window (5). This will allow you to select the PATH group for your organization.

You generally will want to select a reporting group since that will return information for both the Street Outreach and Services Only PATH projects. However, if you only want to pull this report for an individual project, you will instead select 'Provider' for the Provider Type, then you can select the specific project in question.

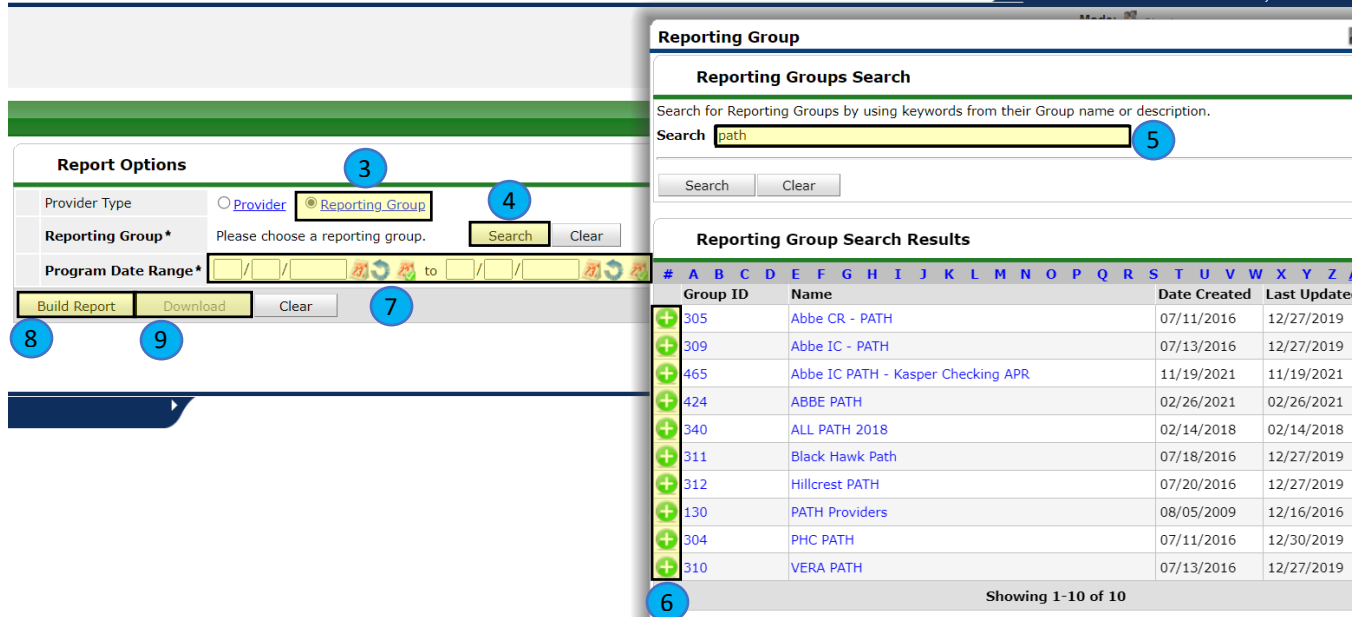

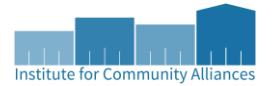

To select a reporting group, you'll click on the green plus sign to the left of the group (6).

Once you've selected the reporting group, you will complete the program date range (7). This is the date range you want to pull the report for. You will want to use the *exact dates* you're interested in. The first date is the 'report start date', and the second date is the 'report end date'. The reporting period for PATH projects is going to be July  $1<sup>st</sup>$  of one year to June 30<sup>th</sup> of the following year.

For example, this year's reporting period will be 7/1/2021 to 6/30/2022, and you will want to pull the report for those exact dates. However, you can pull this report for any timeframe of your choosing for monitoring or other data purposes throughout the year.

Then, you will select 'Build Report' (8), and after a short period of time you the report will appear below.

Once the report has been built, you can download the report by clicking on the 'download' button (9). The report will download as a zipped file that contains individual excel documents for each section of this report. When it comes to the annual upload, you will want to upload the entire zipped file.

# <span id="page-4-0"></span>Client Filter

<span id="page-4-1"></span>This section is explained in th[e CoC APR and ESG CAPER Walkthrough Reference Document](https://static1.squarespace.com/static/54ca7491e4b000c4d5583d9c/t/62a36994c3707f3f2c61564d/1654876572173/CoC+APR+full+and+thorough+walkthrough.pdf) on page 9, with an example of what this looks like on page 12.

# Report Results

#### <span id="page-4-2"></span>Accessing Client IDs in the Reports

This section is explained in th[e CoC APR and ESG CAPER Walkthrough Reference Document](https://static1.squarespace.com/static/54ca7491e4b000c4d5583d9c/t/62a36994c3707f3f2c61564d/1654876572173/CoC+APR+full+and+thorough+walkthrough.pdf) on page 10.

**Reminder: do NOT share files via e-mail without first deleting client names!**

#### <span id="page-4-3"></span>Persons served during this reporting period

This section provides an overview of the clients that you've interacted with or served during the reporting timeframe.

#### **PATH Report Results**

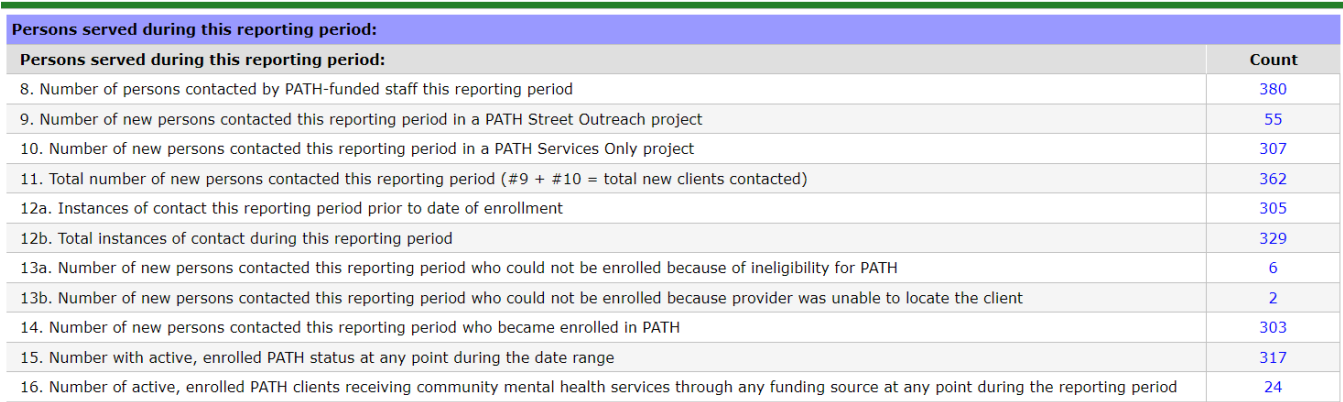

**8. Number of persons contacted by PATH-funded staff this reporting period** – this section counts all [active clients](#page-1-1) for all clients in your reporting group or project.

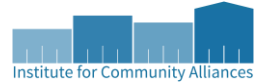

<span id="page-5-4"></span>**9. Number of new persons contacted this reporting period in a PATH Street Outreach project** – this section counts all [new and active clients](#page-1-2) ONLY for clients enrolled in Street Outreach projects.

**10. Number of new persons contacted this reporting period in a PATH Services Only project** – this section counts all [new and active clients](#page-1-2) ONLY for clients enrolled in Services Only projects.

<span id="page-5-1"></span>**11. Total number of new persons contacted this reporting period (# 9 + #10 = total new clients contacted)** – this section counts all [new and active clients](#page-1-2) across all project types, and as the title suggests should be equal to the Street Outreach and Services Only results added together (section 9 + 10).

<span id="page-5-0"></span>**12.a. Instances of contact this reporting period prior to date of enrollment** – this section counts the number o[f contacts](#page-16-1) between the first contact and the date of enrollment for all active clients. All enrollments and all contacts will be counted, even if a client has multiple enrollments during the reporting period, and even if a client has multiple contacts on one day.

**12.b. Total instances of contact during this reporting period** – this section focuses only on clients who became enrolled in PATH during the reporting period and counts all the contacts for those clients. Further explanation of this section is described i[n 12.a.](#page-5-0)

**13.a. Number of new persons contacted this reporting period who could not be enrolled because of ineligibility for PATH** – this section counts all clients in [11](#page-5-1) who have 'No' as the PATH status determination, and the reason they're not enrolled is ineligibility.

**13.b. Number of new persons contacted this reporting period who could not be enrolled because provider was unable to locate the client**– this section counts all clients in [11](#page-5-1) who have 'No' as the PATH status determination, and the reason they're not enrolled is due to inability to locate the client.

<span id="page-5-2"></span>**14. Number of new persons contacted this reporting period who became enrolled in PATH** – this section counts the clients in [11](#page-5-1) who have 'Yes' as the PATH status determination, and who have a date of enrollment during the reporting period.

<span id="page-5-3"></span>**15. Number with active, enrolled PATH status at any point during the date range –** this section counts all [active and enrolled](#page-1-3) clients in your reporting group or project.

**16. Number of active, enrolled PATH clients receiving community mental health services through any funding source at any point during the reporting period** – this section counts all clients in section [14](#page-5-2) where either (or both):

- a. They have a received a community mental health service at a date prior to the report end date;
- b. They attained a community mental health referral dated prior to the report end date

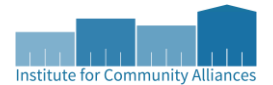

## <span id="page-6-0"></span>Services Provided

This table shows the number of clients i[n section 15](#page-5-3) that received each service during the reporting period. **Services Provided** 

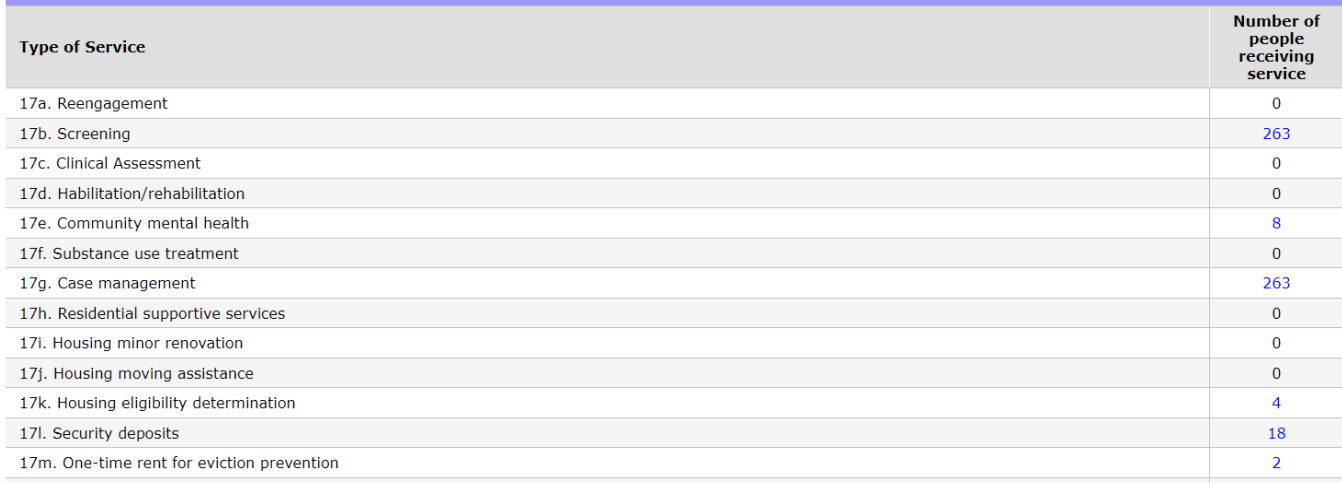

Clients who received more than one type of service are reported once in all service categories that apply. Clients who received one service multiple times are reported only once for that type of service.

For example: if a client received one screening service, one residential supportive services service, and three case management services in the reporting period, they will show up once for 'Screening', once for 'Residential Supportive Services', and once for 'Case management'.

If a service doesn't show for a client, it is most often caused by either not changing the Service Provider to the actual PATH project, and just leaving it on the agency name (as shown below), or…

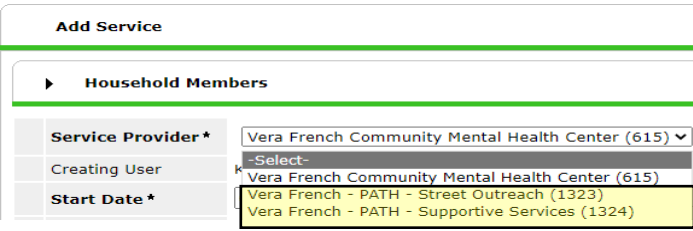

…by only completing the *Service Type* (highlighted in blue below) but NOT completing *the Type of PATH FUNDED Service Provided* (highlighted in yellow below). Each of these errors can be corrected by navigating to the clients' service history and then editing the specific services.

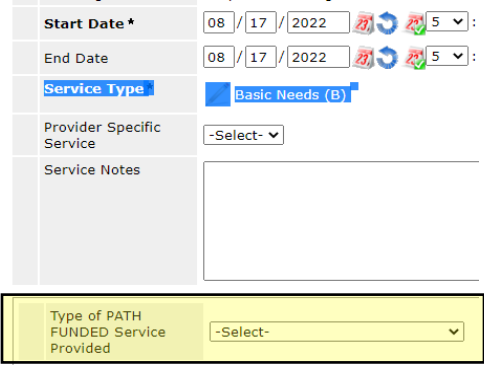

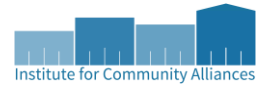

## <span id="page-7-0"></span>Referrals Provided

This table shows number of clients in [section 15](#page-5-3) that received each referral during the reporting period, and of those, the number who attained services from those referrals.

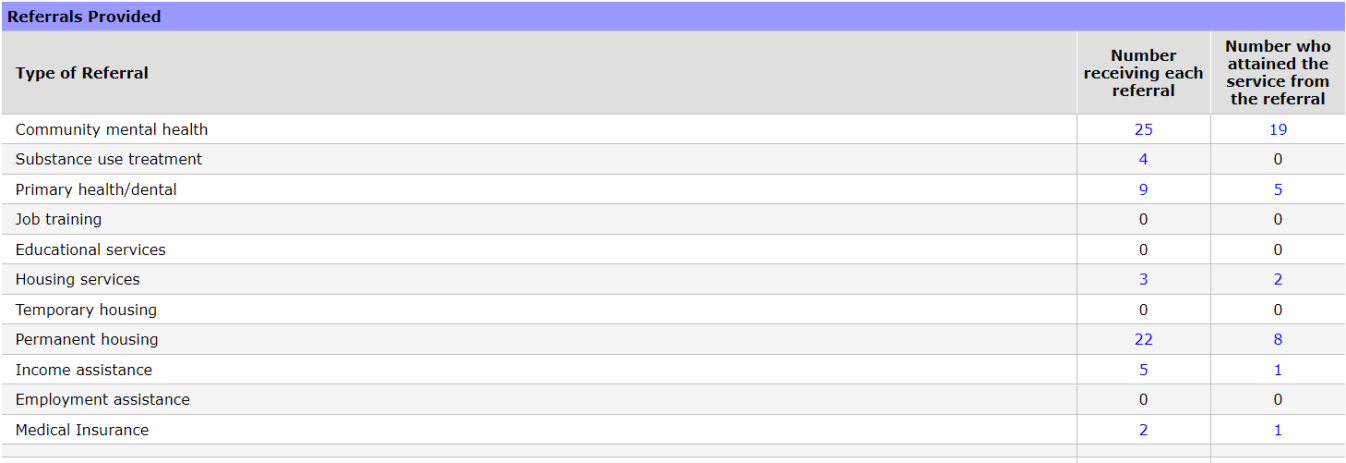

Similar to services, clients who received more than one type of referral are reported once in all categories that apply, and individuals who received a referral multiple times are only reported once for that type of referral.

**Number receiving each referral** – each row is count of people who received that referral

**Number who attained the service from the referral** – each row is a count of people who attained each referral. The number of clients in this column should be less than or equal to the number of clients who received the referral.

The most common error with referrals is the referral not registering on the report. This can be caused by not creating the *Need* first – if you just create a referral, only the agency will be listed as the *Provider* by default, NOT the specific PATH project. In order to fix this, you will have to edit the *Need* connected to the referral.

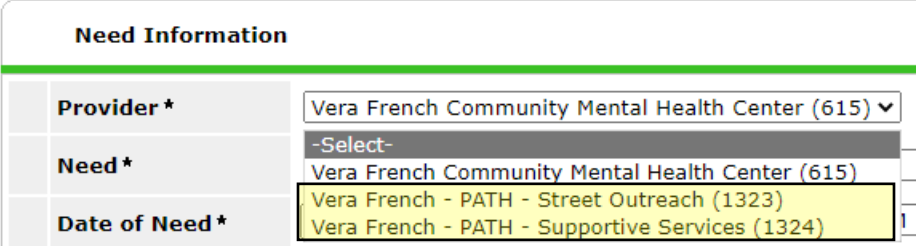

Additionally, referrals won't register on the PATH Annual Report if the *Type of PATH Referral* is not completed. This can be fixed by editing the referral to update that element.

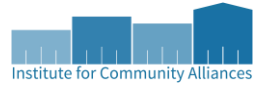

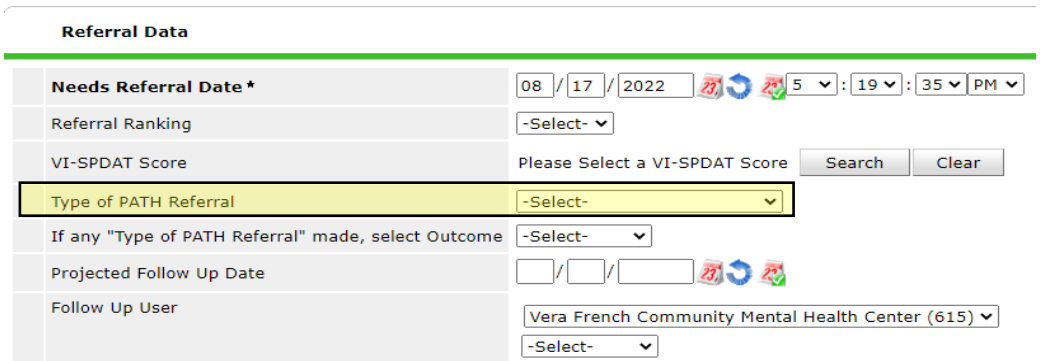

## <span id="page-8-0"></span>**Outcomes**

This section reports on several outcomes of the PATH clients. For each of these outcomes, results are reported for all active & enrolled clients at the project start, at the project exit for leavers, and at the end of the reporting period for stayers. The totals for these sections at project entry should match the number of clients in section [15.](#page-5-3) Additionally, the sum of the totals for these sections of both the leavers and the stayers should match the number of clients in [section 15.](#page-5-3)

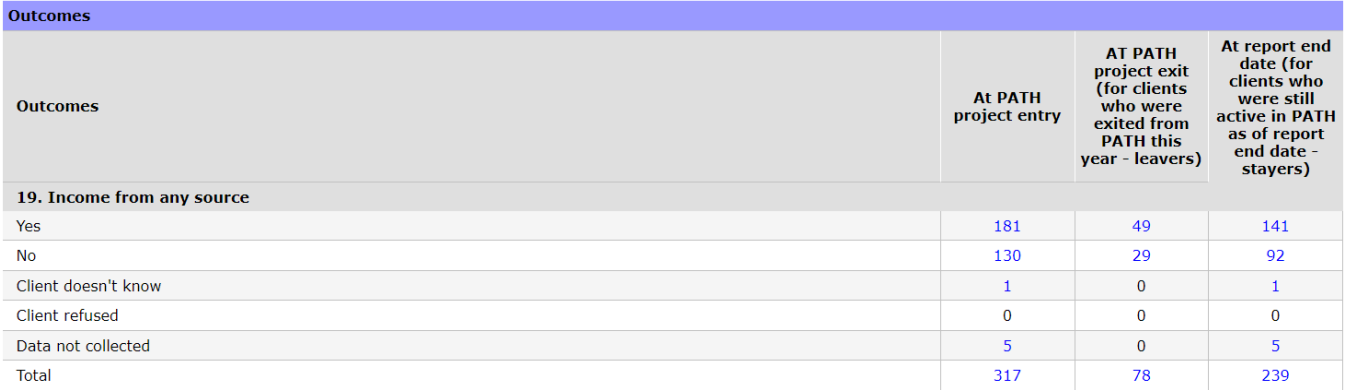

**19. Income from any source** reports whether clients received any income. You can find more detailed information regarding clients' income in the [CoC APR and ESG CAPER Walkthrough Reference Document](https://static1.squarespace.com/static/54ca7491e4b000c4d5583d9c/t/62a36994c3707f3f2c61564d/1654876572173/CoC+APR+full+and+thorough+walkthrough.pdf) sections 16 – 19a2 on pages 30-35.

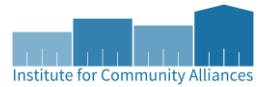

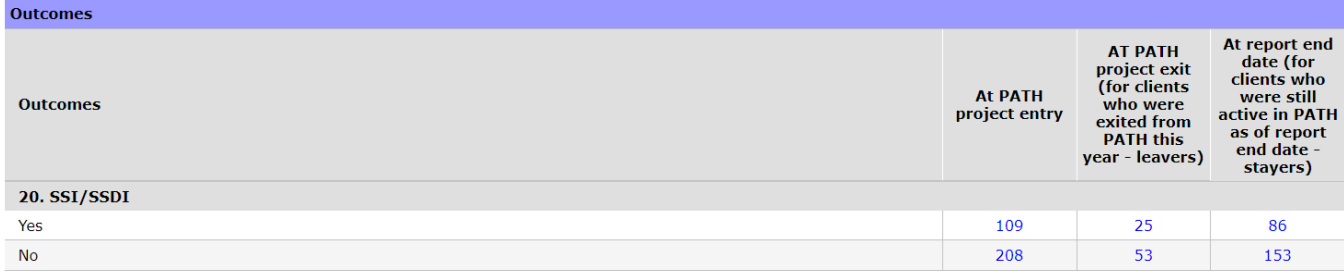

20. SSI / SSDI reports on the number of clients receiving SSI or SSDI. If a client receives both, they're only counted once under 'Yes'.

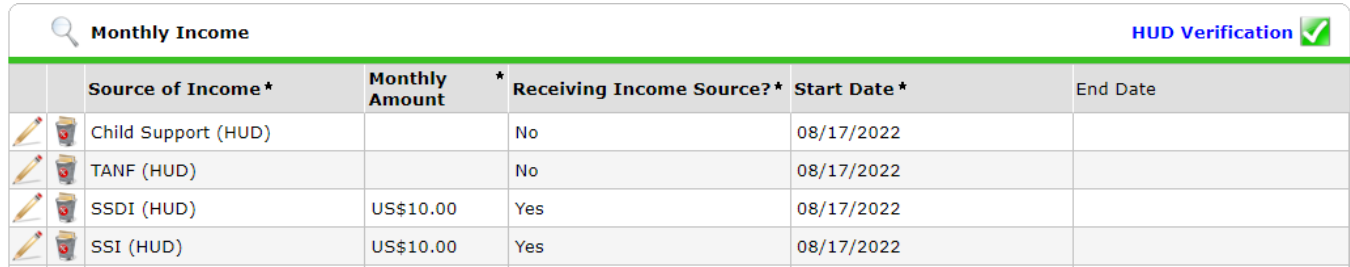

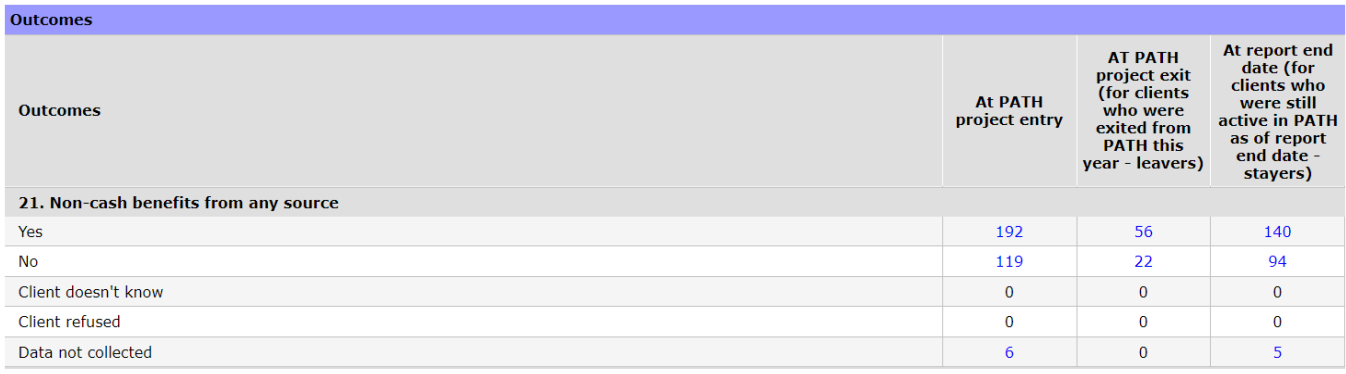

**21. Non-cash benefits from any source** reports whether clients received any non-cash benefits. You can find more detailed information regarding clients' income in the [CoC APR and ESG CAPER Walkthrough Reference](https://static1.squarespace.com/static/54ca7491e4b000c4d5583d9c/t/62a36994c3707f3f2c61564d/1654876572173/CoC+APR+full+and+thorough+walkthrough.pdf)  [Document](https://static1.squarespace.com/static/54ca7491e4b000c4d5583d9c/t/62a36994c3707f3f2c61564d/1654876572173/CoC+APR+full+and+thorough+walkthrough.pdf) sections 20a and 20b on page 36.

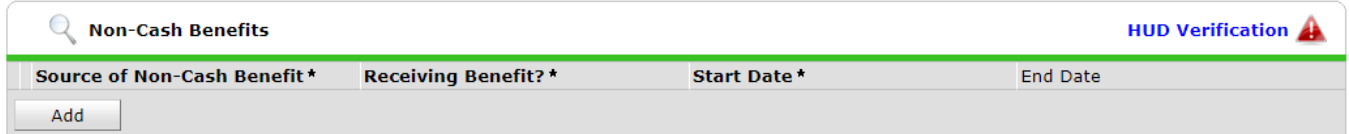

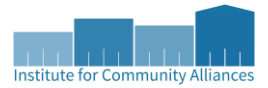

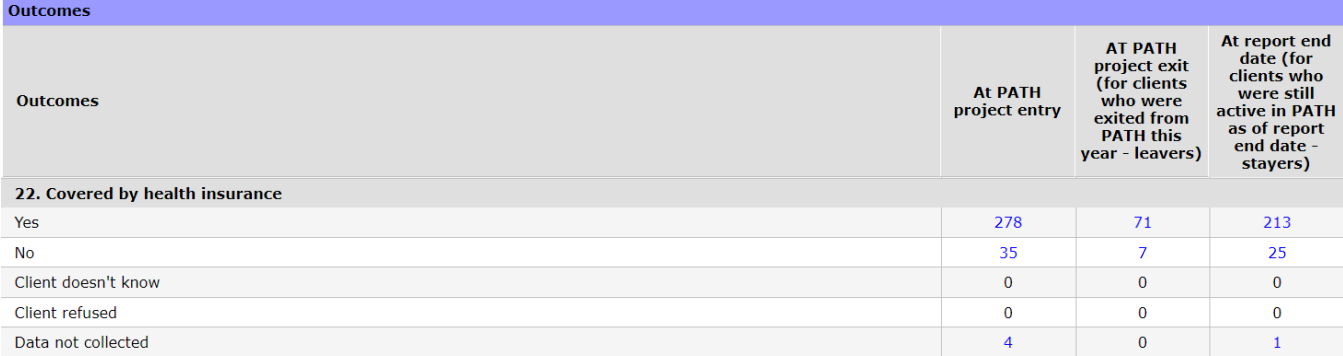

**22. Covered by health insurance** reports on whether clients are covered by health insurance. You can find more detailed information regarding clients' income in the [CoC APR and ESG CAPER](https://static1.squarespace.com/static/54ca7491e4b000c4d5583d9c/t/62a36994c3707f3f2c61564d/1654876572173/CoC+APR+full+and+thorough+walkthrough.pdf) Walkthrough Reference [Document](https://static1.squarespace.com/static/54ca7491e4b000c4d5583d9c/t/62a36994c3707f3f2c61564d/1654876572173/CoC+APR+full+and+thorough+walkthrough.pdf) section 21 on page 37.

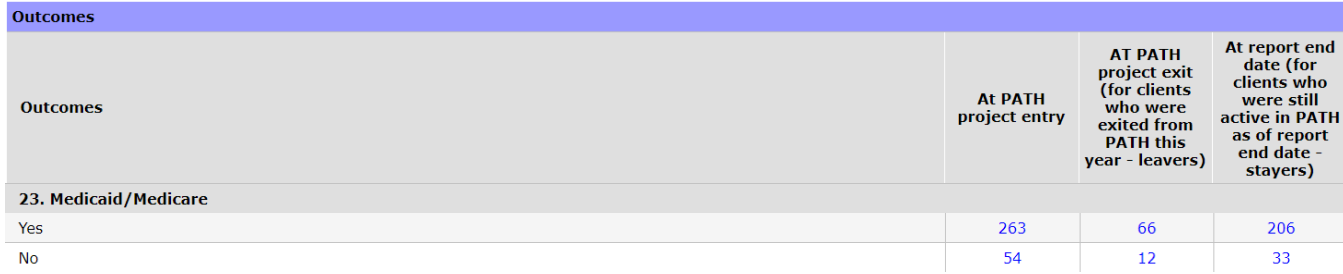

**23. Medicaid / Medicare** reports on the number of clients receiving Medicaid or Medicare. If a client receives both, they're only counted once under 'Yes'.

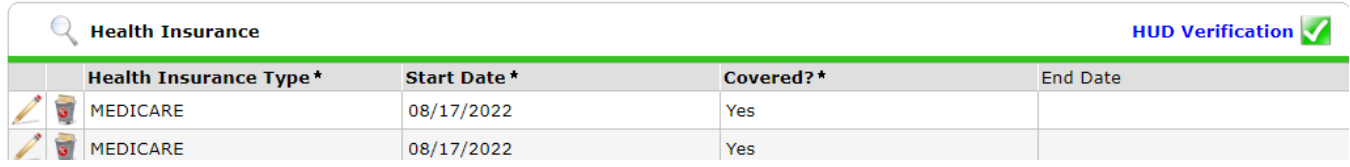

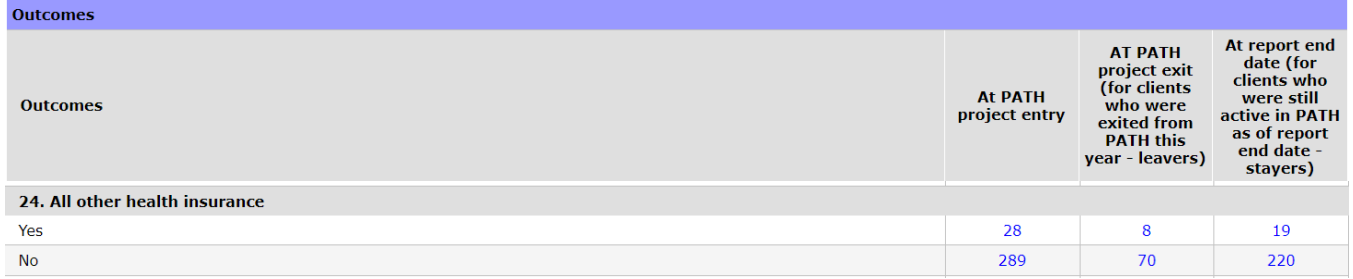

**24. All other health insurance** reports on the number of clients receiving any other health insurance that is NOT Medicare or Medicaid. If a client receives any health insurance that IS NOT Medicaid or Medicare, they are counted once under 'Yes'. If a client receives no health insurance or receives ONLY Medicaid or Medicare, they will be counted once under 'No'.

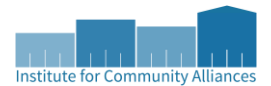

## <span id="page-11-0"></span>Destination at Exit

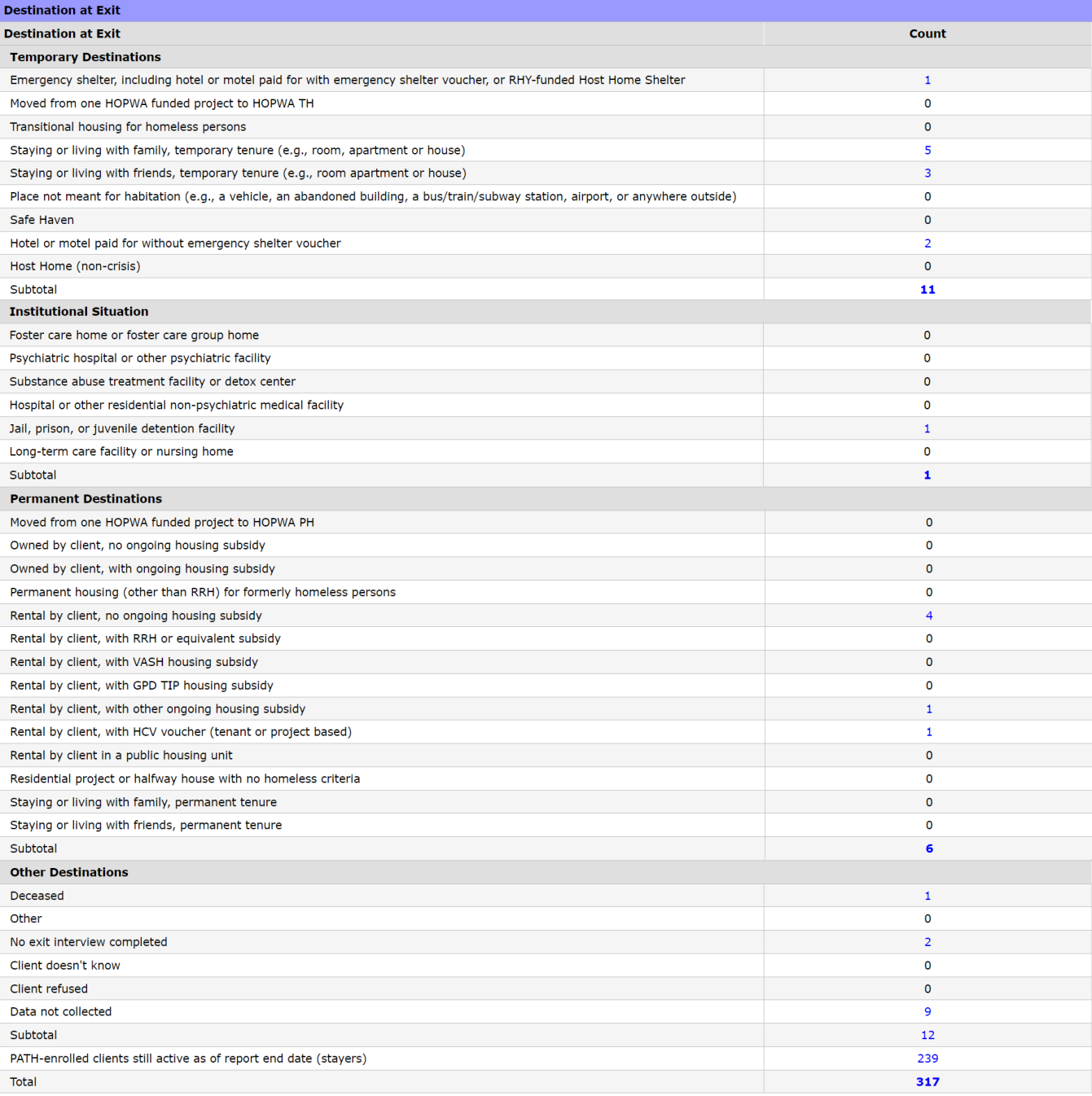

<span id="page-11-1"></span>This table shows the same information as is found in CoC APR and ESG CAPER Walkthrough Reference [Document](https://static1.squarespace.com/static/54ca7491e4b000c4d5583d9c/t/62a36994c3707f3f2c61564d/1654876572173/CoC+APR+full+and+thorough+walkthrough.pdf) p.40 with two differences – firstly, there is a slight organizational difference in the order of destination types (temporary and permanent destinations are swapped). Secondly, this section contains an additional destination type: *PATH-enrolled clients still active as of report end date (stayers)*, which counts the number of clients who were still active and enrolled at the end of the reporting period.

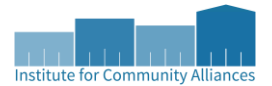

## <span id="page-12-0"></span>Demographics

This table shows the demographic breakdowns of all active and enrolled clients during the reporting period. Please note that, unless otherwise stated, each section's total number of clients should match the number of clients in section  $15$  of this report. If they do not, then it means that there is an error – usually that that portion of the assessment was unanswered – that needs to be corrected.

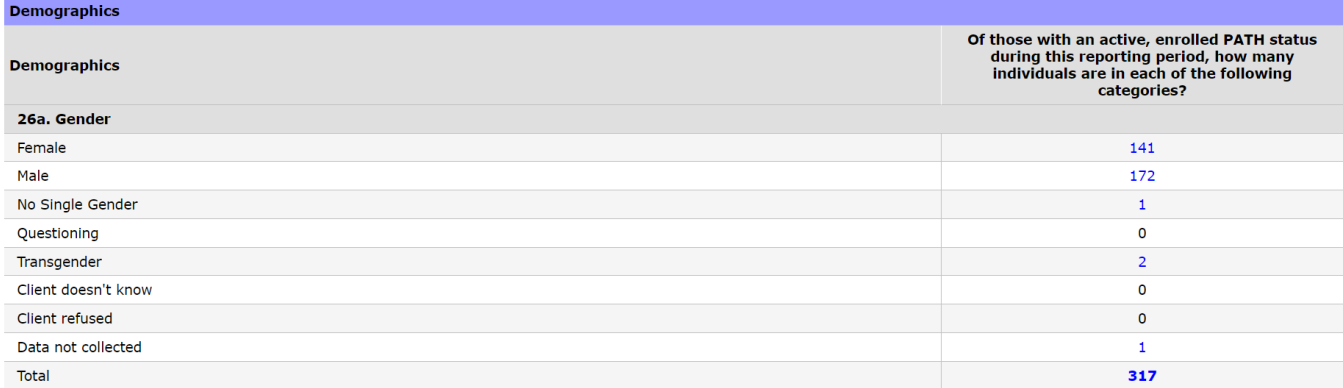

**26a Gender** shows the same type of information as is found in [CoC APR and ESG CAPER Walkthrough Reference](https://static1.squarespace.com/static/54ca7491e4b000c4d5583d9c/t/62a36994c3707f3f2c61564d/1654876572173/CoC+APR+full+and+thorough+walkthrough.pdf)  [Document](https://static1.squarespace.com/static/54ca7491e4b000c4d5583d9c/t/62a36994c3707f3f2c61564d/1654876572173/CoC+APR+full+and+thorough+walkthrough.pdf) section 10a, p.24.

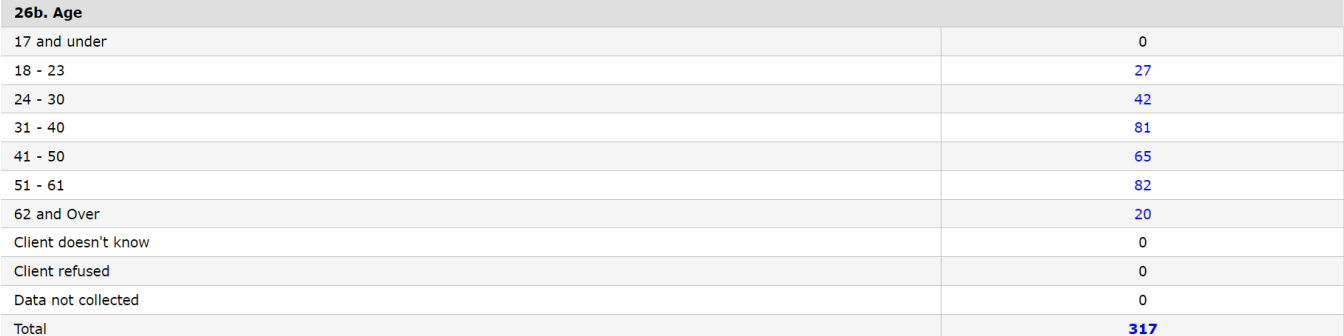

26b Age shows the same type of information as is found in CoC APR and ESG CAPER Walkthrough Reference [Document](https://static1.squarespace.com/static/54ca7491e4b000c4d5583d9c/t/62a36994c3707f3f2c61564d/1654876572173/CoC+APR+full+and+thorough+walkthrough.pdf) section 11, p.25.

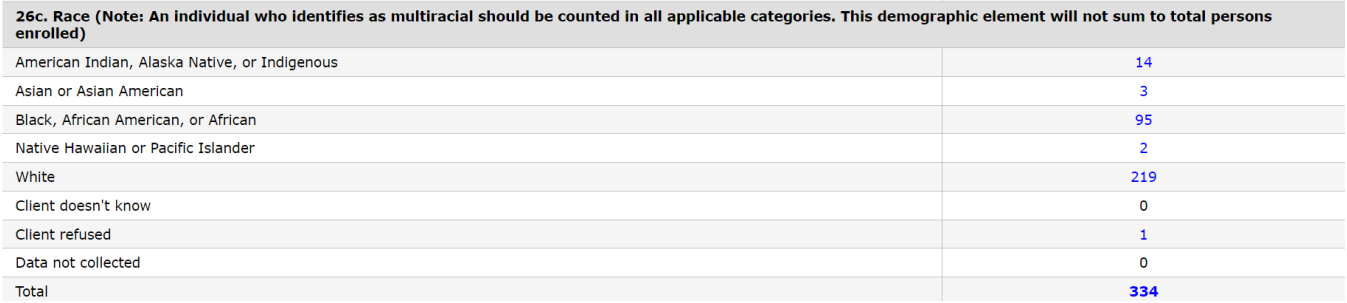

**26c Race** shows the race(s) the clients identify as. Since there is no category of 'multi-racial' here, each client's primary and secondary racial identity will be represented here.

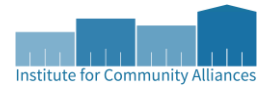

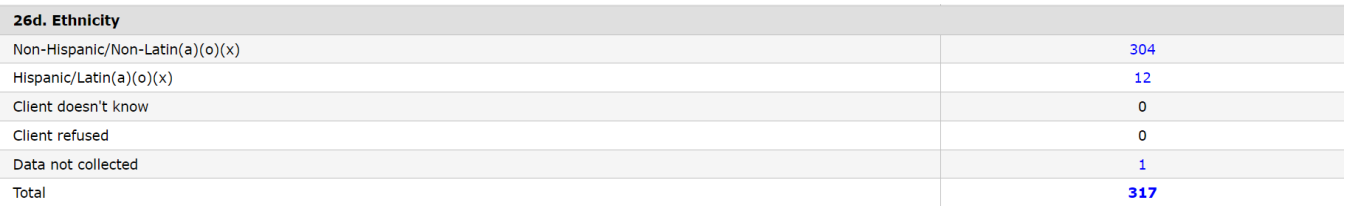

**26d Ethnicity** shows the same type of information as is found in [CoC APR and ESG CAPER Walkthrough](https://static1.squarespace.com/static/54ca7491e4b000c4d5583d9c/t/62a36994c3707f3f2c61564d/1654876572173/CoC+APR+full+and+thorough+walkthrough.pdf)  [Reference Document](https://static1.squarespace.com/static/54ca7491e4b000c4d5583d9c/t/62a36994c3707f3f2c61564d/1654876572173/CoC+APR+full+and+thorough+walkthrough.pdf) section 12b, p.26.

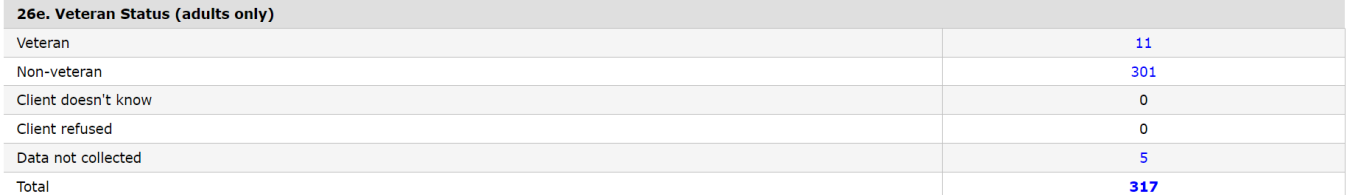

**26e Veteran Status (adults only)** only reports on active & enrolled clients who are adults. In most cases, this will be all the clients who are enrolled in PATH for a given reporting period. You can find additional information regarding fixing any veteran-related errors in section 6b, pg. 15 of th[e CoC APR and ESG CAPER Walkthrough](https://static1.squarespace.com/static/54ca7491e4b000c4d5583d9c/t/62a36994c3707f3f2c61564d/1654876572173/CoC+APR+full+and+thorough+walkthrough.pdf)  [Reference Document.](https://static1.squarespace.com/static/54ca7491e4b000c4d5583d9c/t/62a36994c3707f3f2c61564d/1654876572173/CoC+APR+full+and+thorough+walkthrough.pdf)

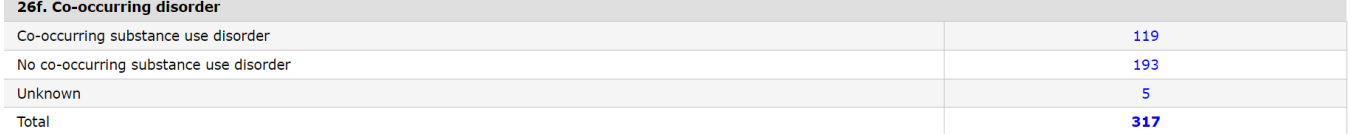

**26f Co-occurring disorder** reports on whether clients have a co-occurring substance use disorder. If a client reports an Alcohol Use Disorder, a Drug Use Disorder, or Both Alcohol and Drug Use Disorder, then they will appear under 'Co-occurring substance use disorder'. This section reports on the most recent data available, regardless of data collection stage, provided the information date is within the reporting period.

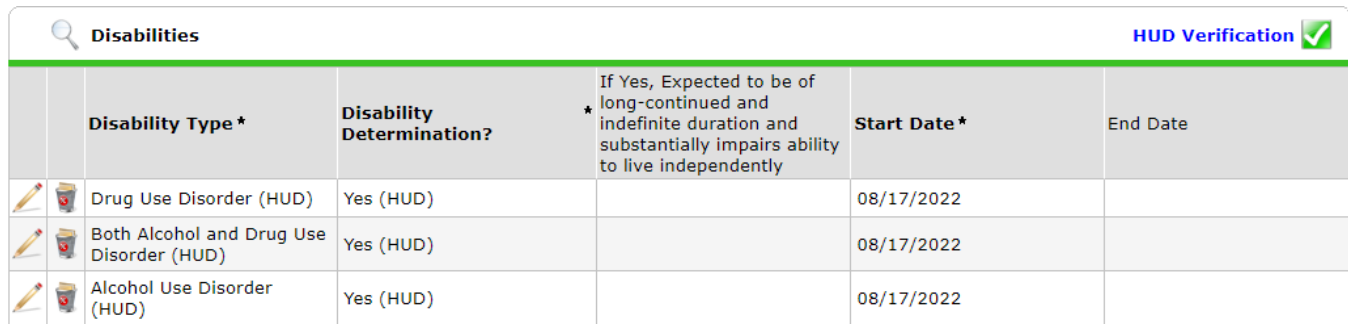

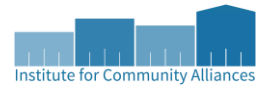

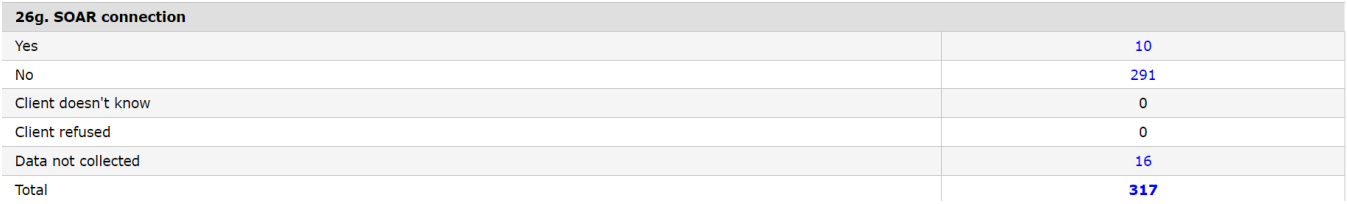

**26g SOAR connection** reports on the most recent data available in the SOAR Connection question in the enrollment, regardless of data collection stage, provided the information date is within the reporting period.

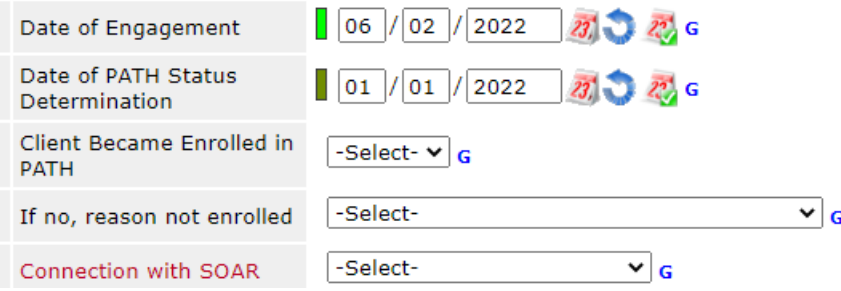

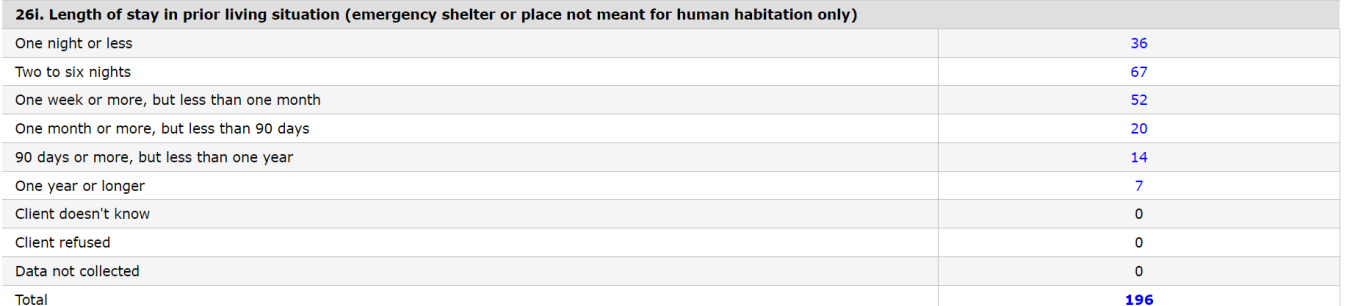

**26i Length of stay in prior living situation (emergency shelter or place not meant for human habitation only)** reports on how long the clients were in their prior living situation as long as that homeless situation was an emergency shelter or a place not meant for human habitation. Ideally, this total will be equal to or greater than the total i[n section 9.](#page-5-4)

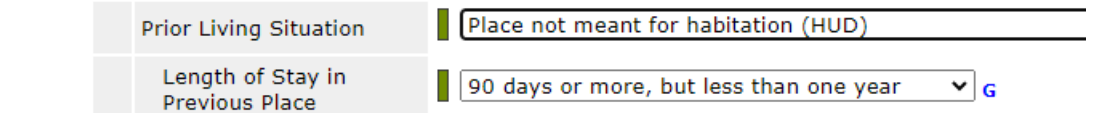

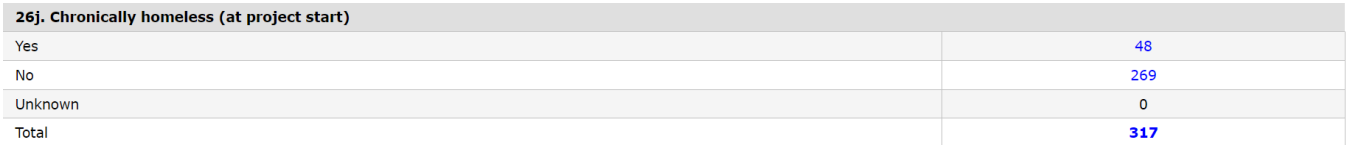

**26j Chronically homeless (at project start)** reports the number of clients who were chronically homeless at the project start, according to page 10 of the **HMIS Reporting Glossary**. Clients listed as 'unknown' may have data missing, preventing a chronic homeless determination. Please reference section 6d on p.18 of the i[n CoC APR](https://static1.squarespace.com/static/54ca7491e4b000c4d5583d9c/t/62a36994c3707f3f2c61564d/1654876572173/CoC+APR+full+and+thorough+walkthrough.pdf)  [and ESG CAPER Walkthrough Reference Document](https://static1.squarespace.com/static/54ca7491e4b000c4d5583d9c/t/62a36994c3707f3f2c61564d/1654876572173/CoC+APR+full+and+thorough+walkthrough.pdf) for additional guidance on what information may be missing.

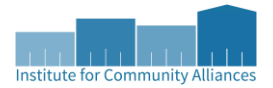

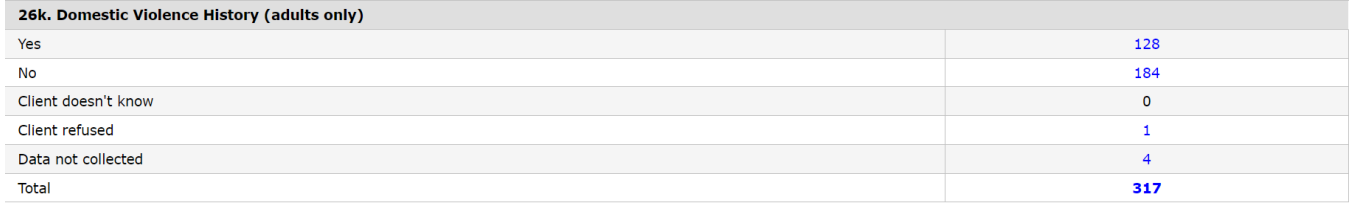

**26k Domestic Violence History (adults only)** reports on the adult clients' domestic violence history status. This section reports on the most recent data available, regardless of data collection stage, provided the information date is within the reporting period.

<span id="page-15-0"></span>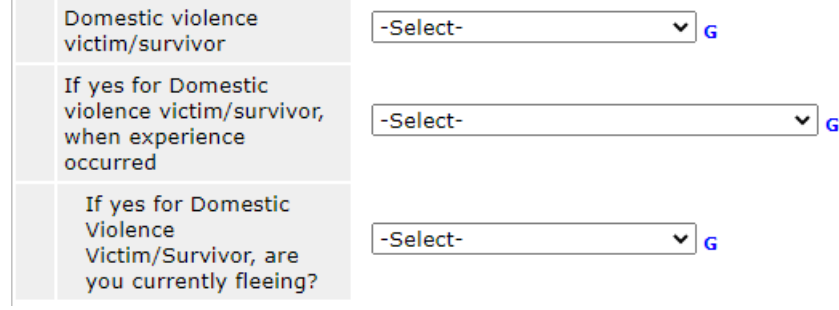

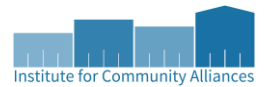

## <span id="page-16-0"></span>Definitions

**Adult** – any client 18 years old or older, regardless of any other household members.

**Child** – is any client under the age of 18, regardless of any other household members.

<span id="page-16-1"></span>**Contact** – A contact is a record of caseworker interactions with a client, and a contact should be recorded any time there is an interaction between a client and a caseworker, even if there are multiple contacts in one day.

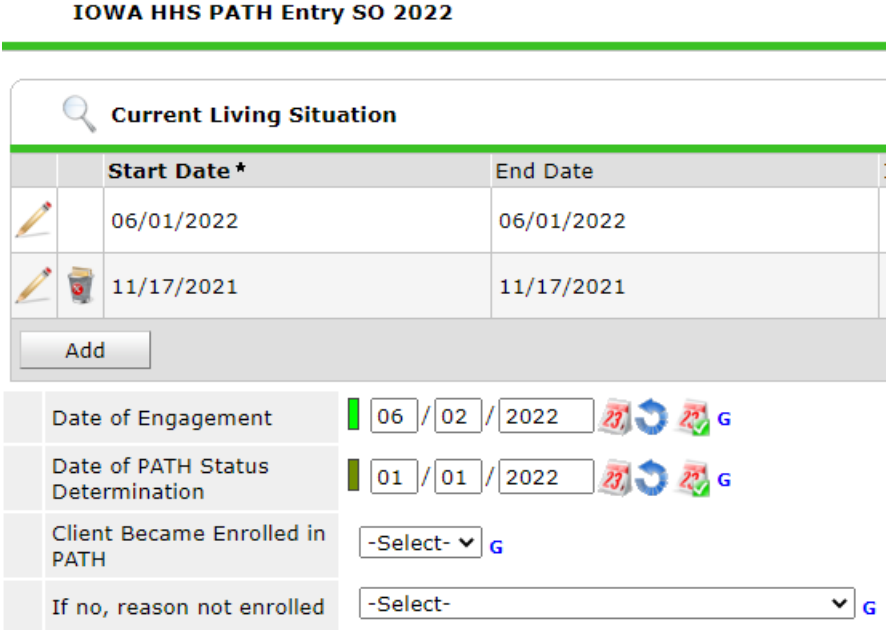

Each individual Current Living Situation record is considered an individual contact. Any of the other potential contact points (date of engagement records, for example) will ONLY be considered a record of an individual contact if they occur WITHOUT a Current Living Situation record occurring on the same date, since the Current Living Situation is the only reliable way to measure multiple interactions in a single day.

*For example:* a caseworker meets with a client, formally engages them, and enrolls them in the project, all on the same date. On 6/1/22, the client has these records created on their file:

One Current Living Situation record Another Current Living Situation record Date of Engagement record PATH Status Determination record A PATH service provided

These 5 records only amount to 2 individual contacts due to the two individual Current Living Situation records.

*Another example:* a caseworker meets with a client and formally engages them on 6/1/22. They enroll them in the project on 6/3/22. They meet with the client on 6/5/22 to check in. On 6/5/22, the client has these records created on their file:

Date of Engagement record – 6/1/22 PATH Status Determination record – 6/3/22

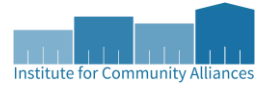

PATH service provided record – 6/3/22 Current Living situation record – 6/5/22

In this situation, the client will have one contact on  $6/1/22$ , one contact on  $6/3/22$  (since there is no additional Current Living Situation record on that date), and one contact on 6/5/22.

**Head of Household (HoH)** – anyone whose *Relationship to Head of Household* on the entry assessment is listed as 'Self'. This also includes unaccompanied children who are their own heads of household

**Household** – the individual or group of people who are served by a project. A household can consist of only one person, or it can consist of multiple individuals. Household members do not need to be related and can enroll in a project at different times (i.e., have different start dates or different exit dates) to still be considered a part of the same household.

**Household with children and adults** – a household with at least one adult and one child (aged under 18) present, regardless of whether the child or children are present for the full project stay.

**Household with only children** – a household composed of only children.

**Household without children** – a household composed of only adults aged 18 and older

**Leaver** – a client that has been exited from the project prior to the end of the reporting period

**Stayer** – a client that has not been exited from the project prior to the end of the reporting period

**Youth** – unless otherwise specified, this refers to unaccompanied youth. This means that any client between the ages of 12 and 24 (inclusive) who are not enrolled with at least one household member 25 years old or older. When we refer to accompanied youth, this includes all youth between ages 12 and 24 (inclusive) who are enrolled with at least one household member 25 years old or older.

# <span id="page-17-0"></span>Reference Materials

These are the materials that were referenced in the creation of this document. These links will be updated in concurrence with any updates made to this document itself; it is expected that all documents will be updated roughly every 2 years, as HUD data standards are updated.

#### **HMIS Standard Reporting Terminology**

<https://files.hudexchange.info/resources/documents/HMIS-Standard-Reporting-Terminology-Glossary.pdf>

#### **HMIS Programming Specifications PATH Annual Report** [HMIS Programming Specifications: PATH Annual Report -](https://files.hudexchange.info/resources/documents/HMIS-Programming-Specifications-PATH-Annual-Report.pdf) September 2021 Version 3.5 (hudexchange.info)

#### **PATH Program HMIS Manual**

PATH Program HMIS Manual - [2022 Version \(hudexchange.info\)](https://files.hudexchange.info/resources/documents/PATH-Program-HMIS-Manual.pdf)

#### **2022 HMIS Data Standards Dictionary**

<https://files.hudexchange.info/resources/documents/FY-2022-HMIS-Data-Dictionary.pdf>

**2022 HUD Geocodes** – the geocodes for Iowa start on page 62

<https://www.hud.gov/sites/dfiles/CPD/documents/FY-2022-GeoCodes-Report.pdf>